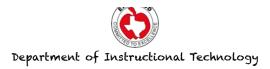

## Using the ePortfolio folder in eBackpack

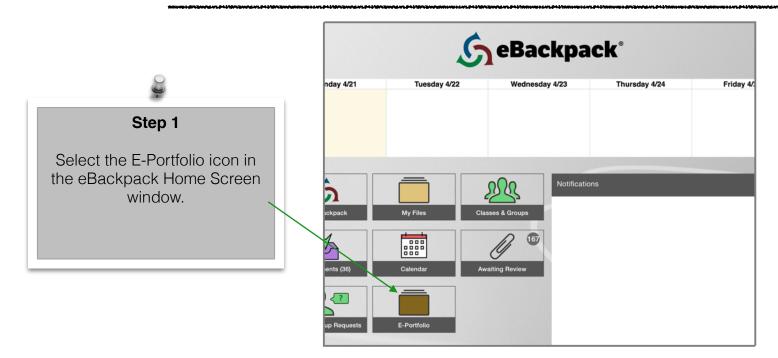

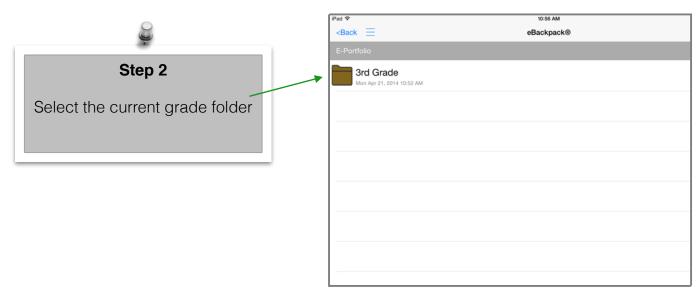

Note to teacher: If the student has handwritten work, he/she should use the iPad camera to capture the work and save it to their eBackpack's ePortfolio. If the work is in the Pages app, start in the app and use the "open in" function to export to eBackpack. See pages 4 thru 7.

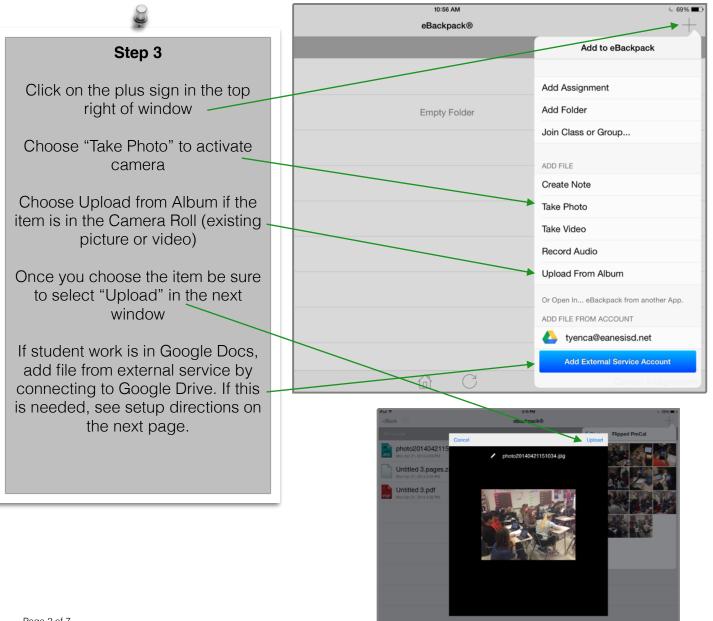

T. Yenca 4/21/2014 - V.1

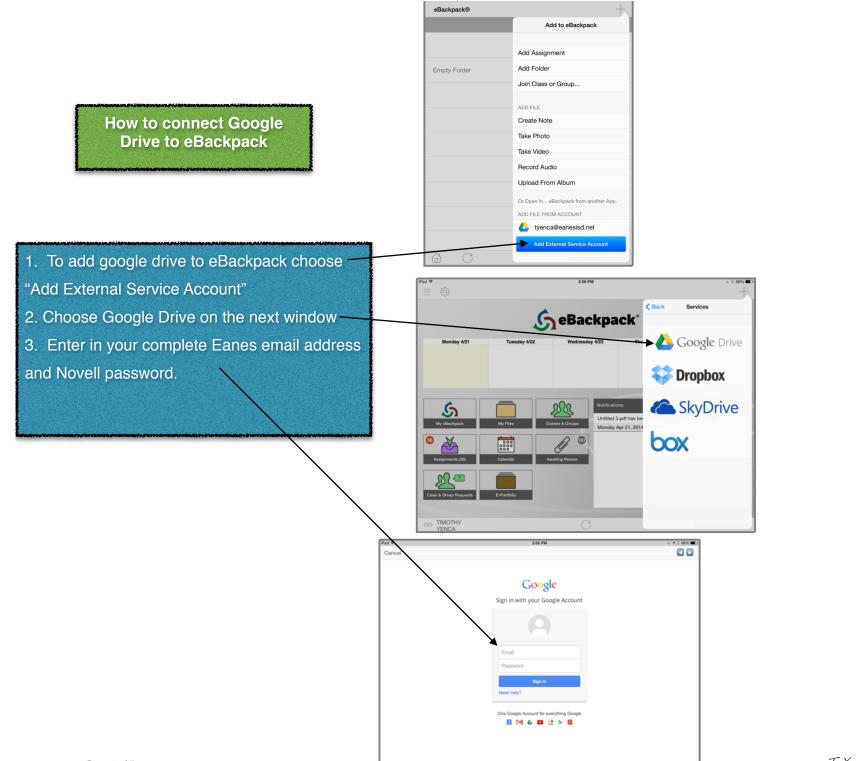

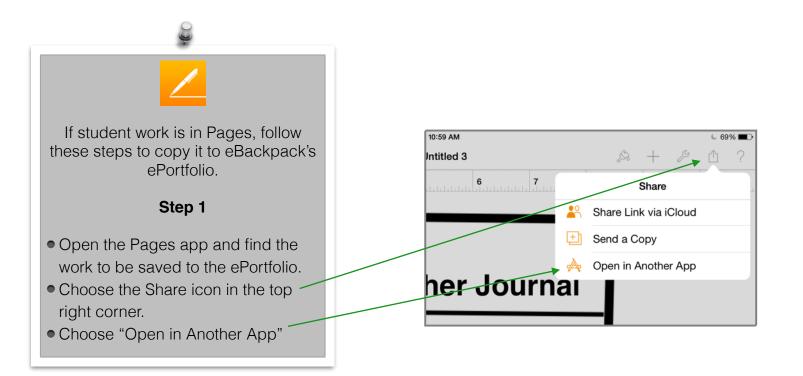

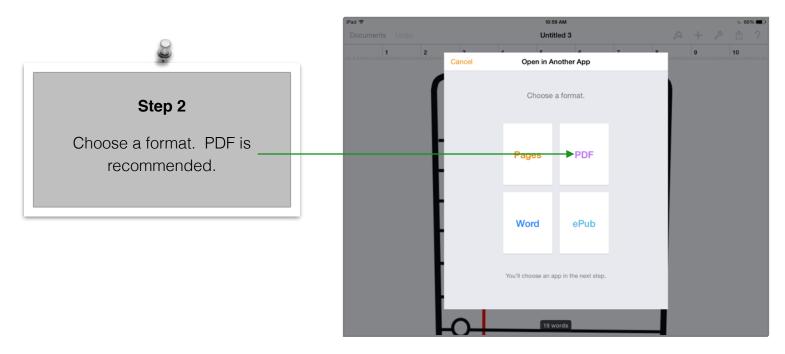

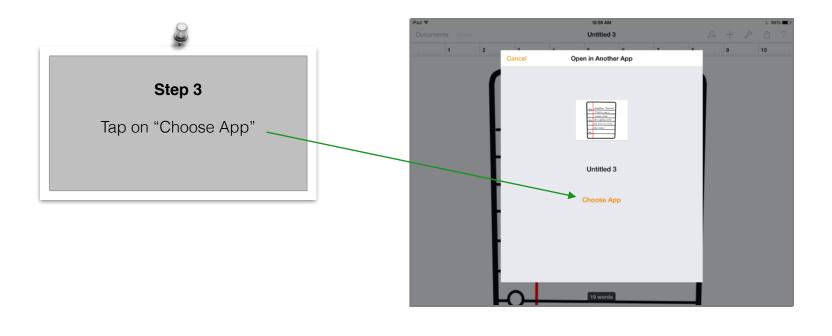

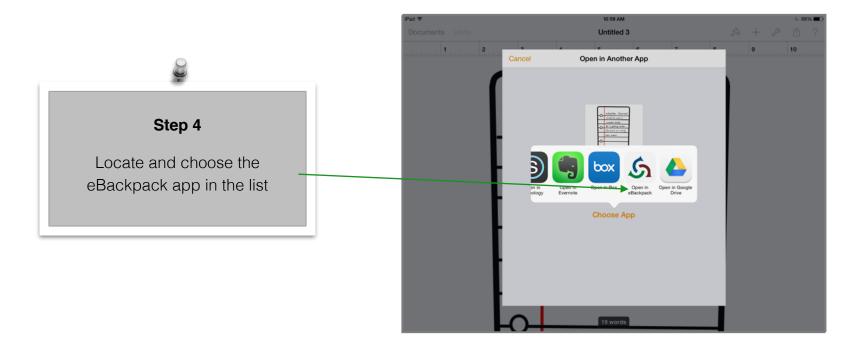

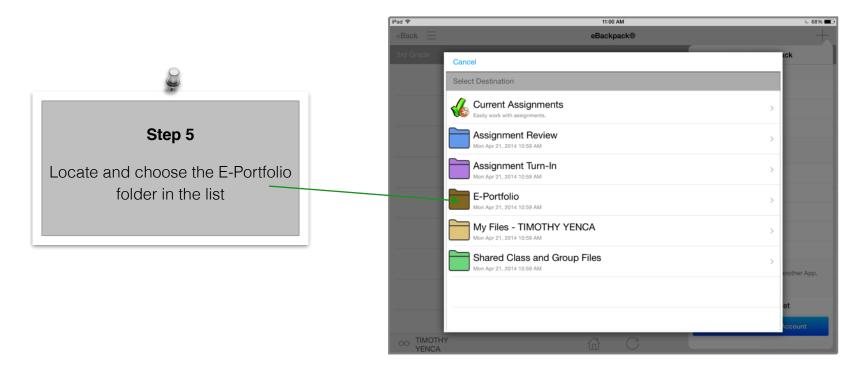

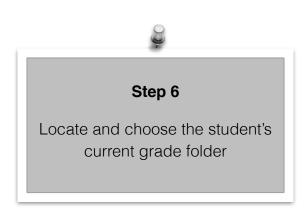

| ad 🗢                                                            | 11:00 AM                               |        | 68% 🔳 🗹           |
|-----------------------------------------------------------------|----------------------------------------|--------|-------------------|
| <back th="" 📃<=""><th>eBackpack®</th><th></th><th>+</th></back> | eBackpack®                             |        | +                 |
|                                                                 | Back Cancel                            | Upload | ck 🛛              |
|                                                                 | E-Portfolio                            | Name 🗸 |                   |
|                                                                 | 3rd Grade<br>Mon Apr 21, 2014 10:52 AM | >      |                   |
|                                                                 |                                        |        |                   |
|                                                                 |                                        |        |                   |
|                                                                 |                                        |        |                   |
|                                                                 |                                        |        |                   |
|                                                                 |                                        |        | other App.        |
|                                                                 |                                        |        | et                |
|                                                                 |                                        |        | ccount            |
| OO TIMOTH                                                       | ₩ ŵ C                                  |        | land group of the |

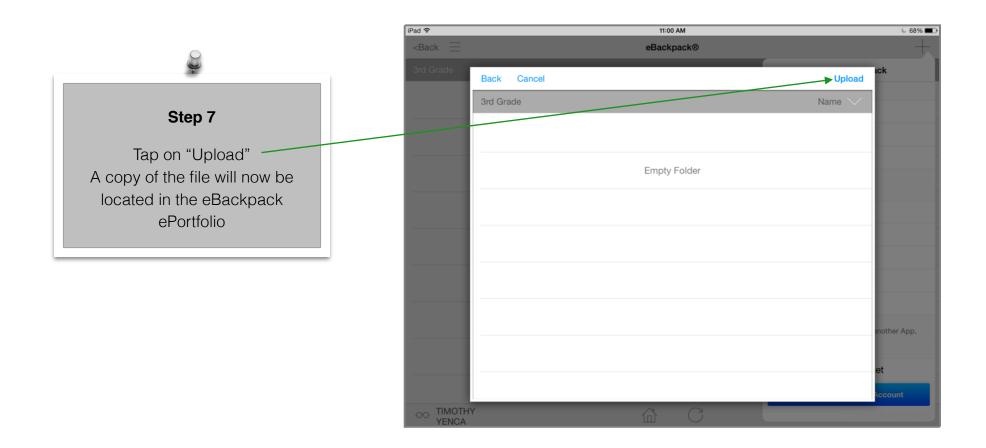